# **RELEASE NOTES BOEKHOUD GEMAK**

# 2022.15

**DOCUMENT:** Release Notes Boekhoud Gemak **VERSIE:** 2022.15 **DATUM:** 9 november 2022

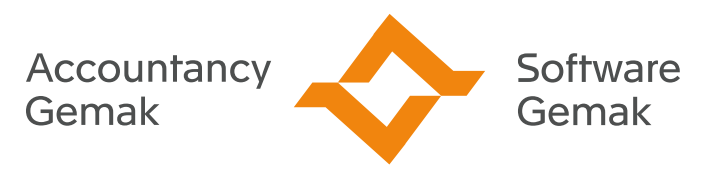

Alles onder controle

**An Exact Company** 

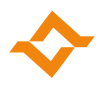

#### **INHOUDSOPGAVE**

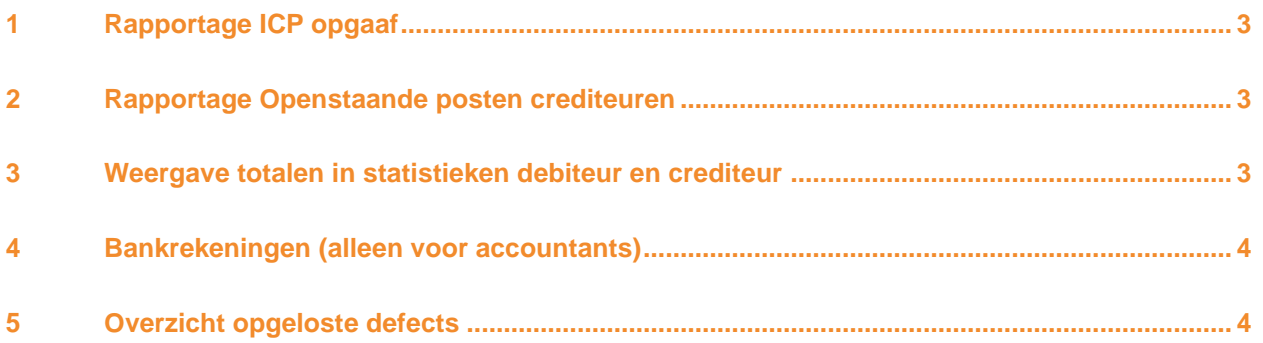

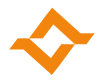

# **1 Rapportage ICP opgaaf**

<span id="page-2-0"></span>Het is nu mogelijk het rapport af te drukken van de ICP opgaaf. Ga naar Financieel > Aangiftes > ICP opgaaf.

De ICP opgaaf is uitgebreid met de knop "Rapportage". Deze knop is beschikbaar als de ICP opgaaf definitief is gemaakt. Als gekozen wordt voor de button rapportage verschijnt de keuze om het rapport als PDF of Excel bestand aan te maken.

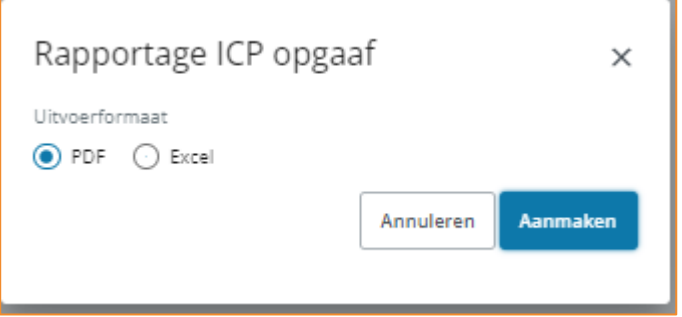

Deze rapportage bevat voor het geselecteerde aangiftetijdvak een opsomming van de aan te geven bedragen voor de betreffende afnemers met vermelding van adres en btw-nummer plus eventuele correcties over een eerder aangegeven tijdvak.

#### <span id="page-2-1"></span>**2 Rapportage Openstaande posten crediteuren**

Het is nu mogelijk om het rapport Openstaande posten voor één specifieke crediteur aan te maken. Ga naar Inkoop -> Inkoopfacturen.

Na het klikken op de knop "Rapportage" verschijnt het scherm met de selectiecriteria. Dit scherm is uitgebreid met de mogelijkheid om een crediteur te selecteren. Als je geen crediteur selecteert, wordt het rapport openstaande posten voor alle crediteuren aangemaakt.

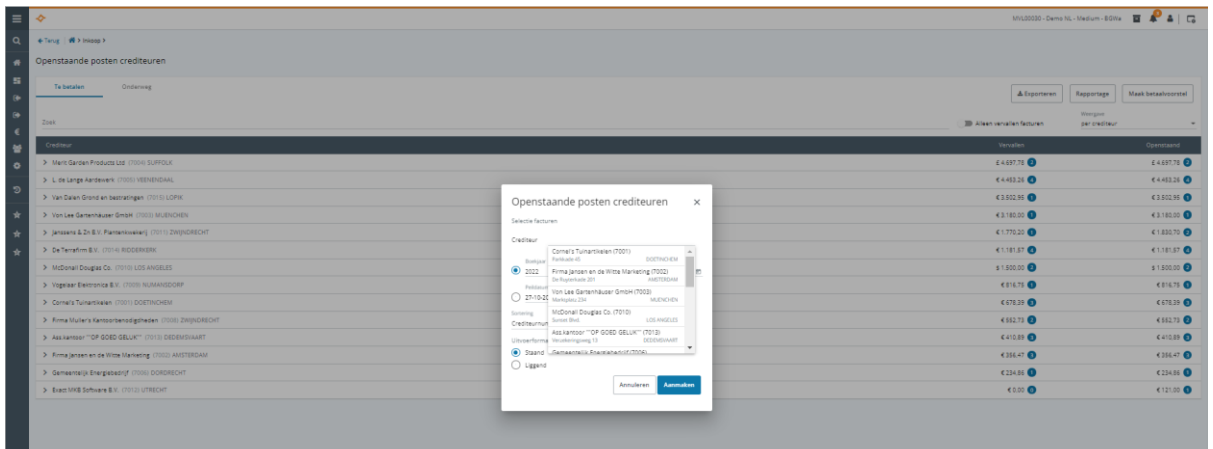

#### <span id="page-2-2"></span>**3 Weergave totalen in statistieken debiteur en crediteur**

In het tabblad Statistieken van een debiteur (ga naar Relaties -> Debiteuren) of crediteur (ga naar / Relatie -> Crediteuren) wordt in de tabel nu ook het totaal per jaar vermeld.

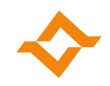

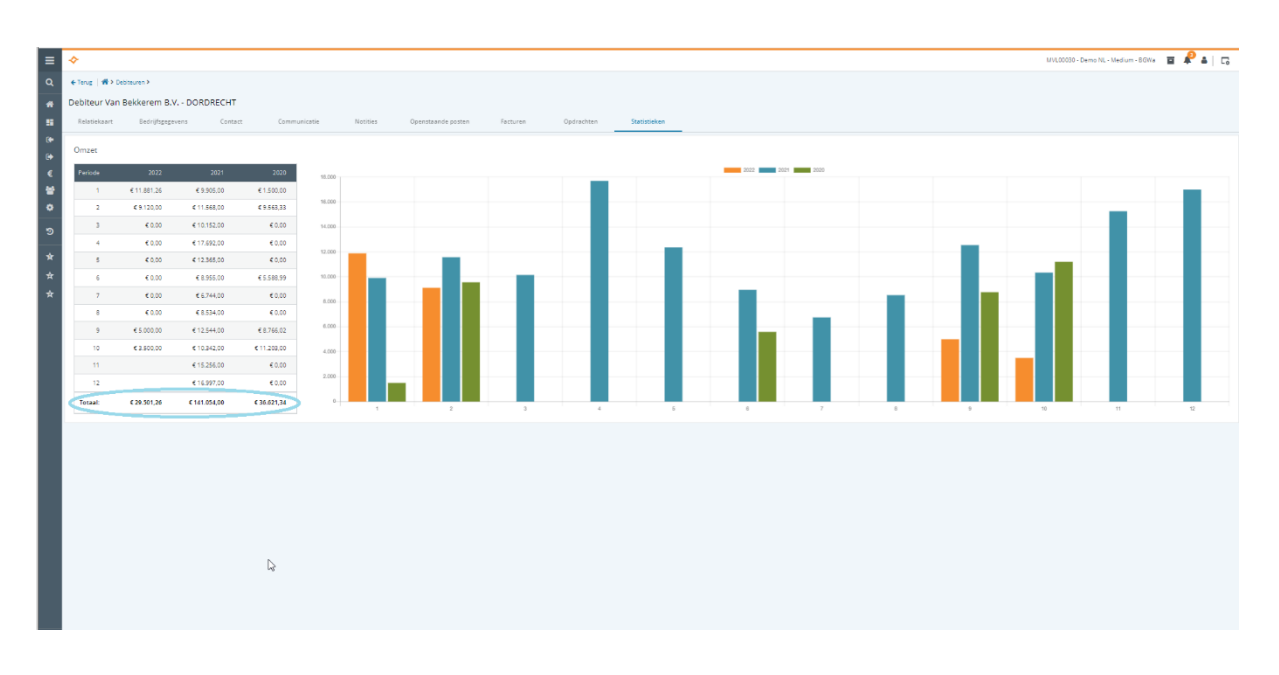

### <span id="page-3-0"></span>**4 Bankrekeningen (alleen voor accountants)**

Ga naar Administratie overzicht -> Administratiebeheer -> Bankrekeningen. In het overzicht met bankrekeningen worden niet langer de bankrekeningen getoond van cliënten die niet langer actief zijn. Deze aanpassing is gedaan om alleen relevante informatie op te halen en heeft daarnaast ook een gunstig invloed op de performance.

## **5 Overzicht opgeloste defects**

<span id="page-3-1"></span>In deze release zijn de volgende defects opgelost:

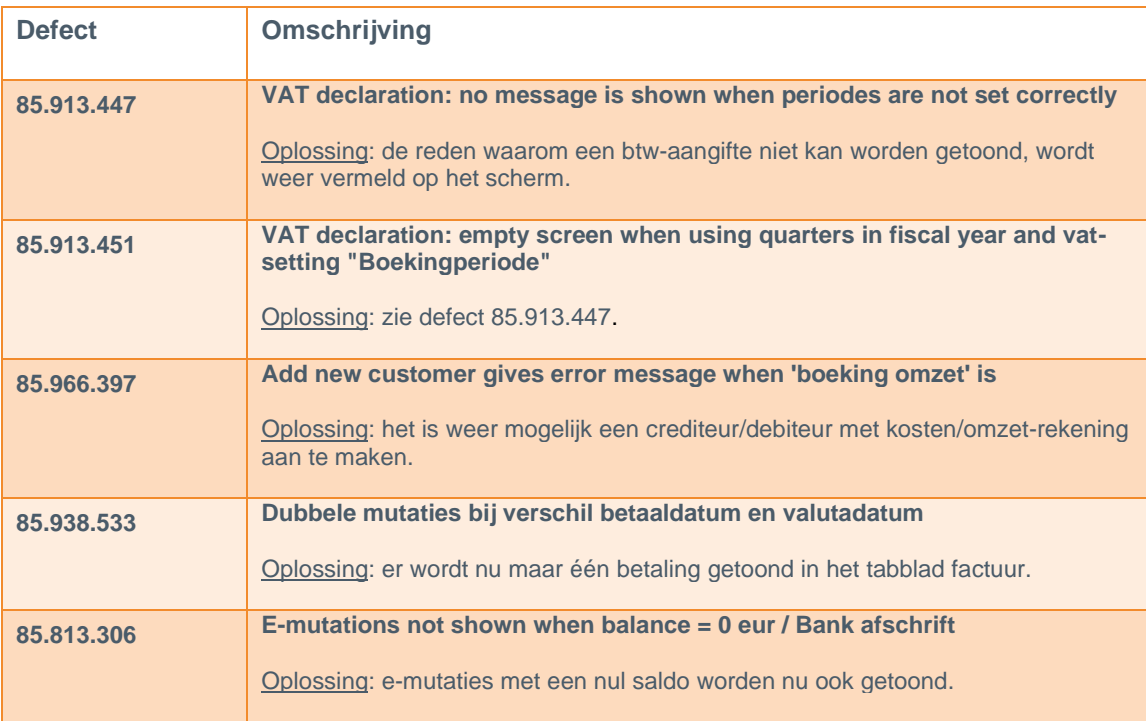